## Swarm Intelligence **Other ACO Algorithms and ACOTSP**

Leonardo Bezerra and Leslie Perez Caceres

IRIDIA – Université Libre de Bruxelles (ULB) Bruxelles, Belgium lperez@iridia.ulb.ac.be leonardo@iridia.ulb.ac.be

## **Outline**

1.Short Overview

#### 2.ACOTSP

- 1. Elitist Ant System
- 2. Ranked-based Ant System
- 3. Best-worst Ant System
- 3. ACOTSP options
	- 1.Algorithms
	- 2.Local search

**Other ACO algorithms and ACOTSP 2/15**

## Review

- We have studied:
	- Ant System
	- MAX-MIN Ant System
	- Ant Colony System
- What do they have in common?
	- Each ant builds a solution in each iteration
	- Ants are guided by:
		- Heuristic Information
		- Pheromone Information
	- Pheromone evaporates during the search
	- Pheromone is updated by ants according to the solution found

#### Review Ant System

#### **1 For** #iterations

- 2 **For** each ant **Do**
- 3 Choose a random starting city
- 4 **While** tour is not complete
- 5 Select next city **[random proportional transition rule]**
- 6 **EndWhile**
- 7 **EndFor**
- 8 Update pheromone **[all ants,**

#### **Proportional to tour length]**

9 **EndFor**

### Review MAX-MIN Ant System

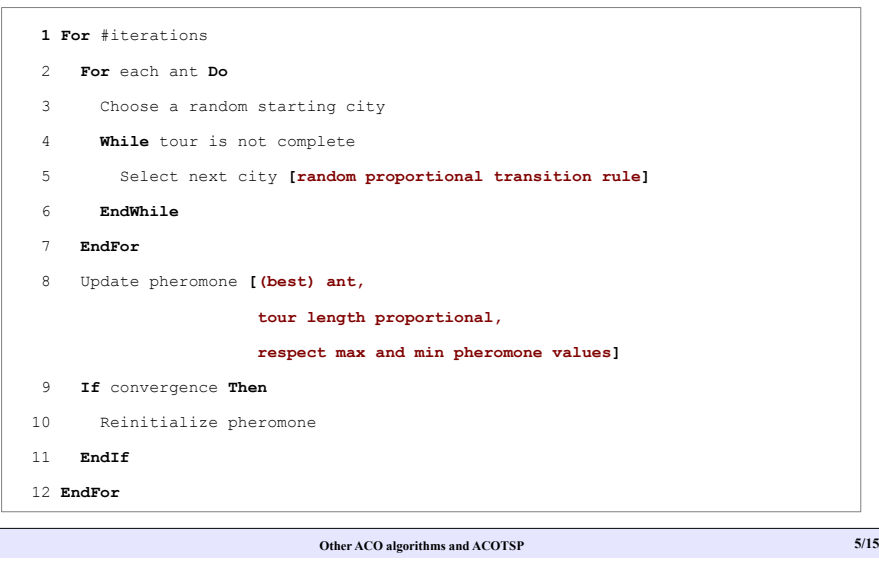

# ACOTSP

- ACOTSP developed by Thomas Stützle, provides the implementation of a set of ACO algorithms to solve the TSP.
- Which algorithms are implemented?
	- **Ant System**
	- Elitist Ant System
	- **MAX-MIN Ant System**
	- Rank based Ant System
	- Best-worst Ant System
	- **Ant Colony System**

# Review

#### Ant Colony System

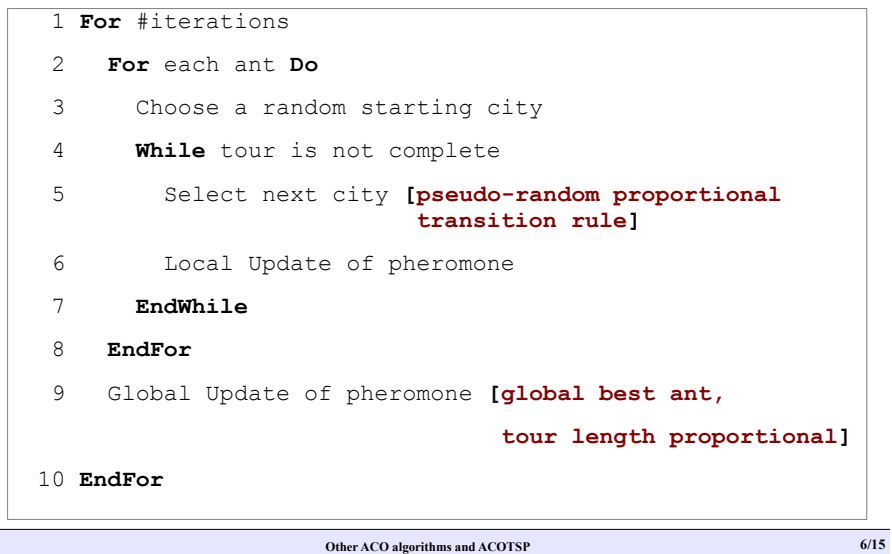

#### ACOTSP Elitist Ant System

- Elitism refers to favour best individuals to quide the search.  $\rightarrow$  intensification
- After each iteration the **global best ant** deposit pheromone along with the others.
- Introduce a new parameter **e** that controls the contribution of the global best ant to the pheromone update – **number of elitist ants**.

$$
\tau_{ij}(t) = (1-\rho) \cdot \tau_{ij}(t-1) + \sum_{k=1}^{m} \Delta \tau_{ij}^{k} + e \Delta \tau_{ij}^{bs}
$$

#### ACOTSP Rank-based Ant System

- $\bullet$  After each iteration the ants:
	- are **ranked** regarding their tour quality.
	- deposit pheromone according to their rank the best ones contribute more.

The global best ant deposit pheromone with the others.

 $\tau_{ij}(t) = (1-\rho) \cdot \tau_{ij}(t-1) + \sum_{r=1}^{\omega-1}$  $(\omega - r) \Delta \tau_{ij}^r + \omega \Delta \tau_{ij}^{bs}$ 

**Other ACO algorithms and ACOTSP 9/15**

#### ACOTSP Options: Algorithms

- How to specify the algorithm?
	- *--as : Ant System*
	- *--eas : Elitist Ant System*
	- *--ras : Rank-based Ant System*
	- *--mmas : MAX-MIN Ant System*
	- *--bwas : Best-worst Ant System*
	- *--acs : Ant Colony System*
- Look for other parameters using *./acotsp-help*
- Related parameters:
	- *--q0:* q\_0: prob. of best choice in tour construction (ACS)
	- *--elitistants:* number of elitist ants (EAS)
	- *--rasranks:* number of ranks in rank-based Ant System (RAS)

#### ACOTSP Best-worst Ant System

Transition rule and pheromone evaporation as in Ant System

- Pheromone update after each iteration:
	- The global best ant contributes positively to the pheromone update
	- The worst iteration ant contribute negatively to the pheromone update (additional evaporation)
		- This is only applied in the edges present in the worst ant and absent in the global best ant.
- Pheromone trails mutation  $\rightarrow$  diversification
	- Mutation deposit (+/-) is calculated according to runtime/#iterations elapsed and average quality of the best tour
- Restart of the search when stagnation
	- The distance between the best and the worst solution is less than 5%

**Other ACO algorithms and ACOTSP 10/15**

### ACOTSP Options: Other

### • Other general parameters

- *--tries*: number of independent trials (runs)
- -*-tours*: number of steps in each trial (max tours evaluated per trial)
- *--time*: maximum time for each trial (seconds)
- *--seed*: seed for the random number generator
- *--optimum*: to stop if tour better or equal optimum is found
- *--ants*: number of ants
- *--nnants*: nearest neighbours in tour construction
- To use of candidate list to construct solutions
- *--alpha*: alpha (influence of pheromone trails)
- *--beta*: beta (influence of heuristic information)
- *--rho*: rho (pheromone trail evaporation)
- **--localsearch**: 0: no local search 1: 2-opt 2: 2.5-opt 3: 3-opt

## ACOTSP

options: Local search

- Local search starts from solution already constructed and moves through the search space from one neighbour to other.
- ACOTSP offers the possibility of applying a local search procedure to improve the tour founded by the ant.

**Other ACO algorithms and ACOTSP 13/15**

- The options are:
	- 2-opt
	- 2.5-opt
	- 3-opt

## ACOTSP

options: Local search

- The exercises are focused in analysing and comparing the different algorithms that are implemented in ACOTSP.
- Check the output of the algorithm and the information that it gives to you.
- On the website there is a pair of instances that will be used in this exercise. Also you can find other instances a bit more difficult, for advanced analysis.

## ACOTSP

options: Local search

- $\cdot$  2-opt
	- Heuristic: Select two edges and exchange them (2-exchange)
	- Repeat this process for all the edges combinations looking for improvement

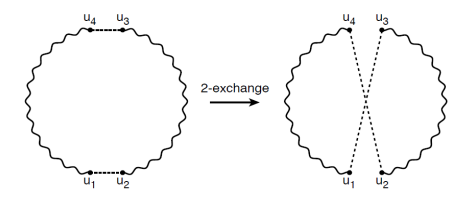

- 3-opt follows the same idea using 3 edges (superset of 2-opt)
- 2.5-opt: Evaluates the insertion of a node coming from edge (A-B) between the nodes of other edge (C-D). Ex. A-C-B

**Other ACO algorithms and ACOTSP 14/15**